# UNIVERSIDADE ABERTA DO BRASIL UNIVERSIDADE FEDERAL DE MATO GROSSO ESPECIALIZAÇÃO EM MÍDIAS DIGITAIS PARA A EDUCAÇÃO

## **BUSCA DE INFORMAÇÕES EM BASES DE DADOS DIGITAIS**

Material de apoio didático elaborado para a disciplina **Busca de Informações em Bases de Dados Digitais,** elaborado por Prof. Me. Jordan Antonio de Souza

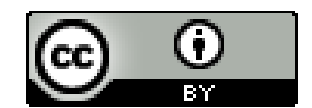

Esta obra está licenciada sob a licença [Creative Commons Attribution 4.0 International.](http://creativecommons.org/licenses/by/4.0/)

Cuiabá-MT 2017

# UNIVERSIDADE ABERTA DO BRASIL UNIVERSIDADE FEDERAL DE MATO GROSSO ESPECIALIZAÇÃO EM MÍDIAS DIGITAIS PARA A EDUCAÇÃO

## **BUSCA DE INFORMAÇÕES EM BASES DE DADOS DIGITAIS**

Material de apoio didático elaborado por Prof. Me. Jordan Antonio de Souza (Mestre em Estudos de Cultura Contemporânea).

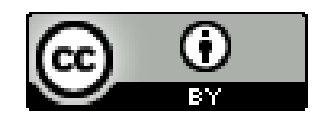

Esta obra está licenciada sob a licença [Creative Commons Attribution 4.0 International.](http://creativecommons.org/licenses/by/4.0/)

Cuiabá-MT 2017

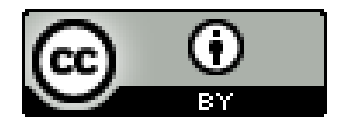

Esta obra está licenciada sob a licença [Creative Commons Attribution 4.0 International.](http://creativecommons.org/licenses/by/4.0/)

## **Dados Internacionais de Catalogação na Publicação (CIP)**

S729b Souza, Jordan Antonio de. Busca de informações em bases de dados digitais / Jordan Antonio de Souza. – Cuiabá : Ed. do Autor, 2017. 35 p. : il. ; 30 cm. Inclui bibliografia. 1. Bases de dados digitais. 2. Busca de informações. 3. Recuperação de informação. 4. Periódicos digitais. I. Título. CDU 025.4.036:004.65

Ficha Catalográfica elaborada pelo Bibliotecário Jordan Antonio de Souza - CRB1/2099

# **ÍNDICE DE ILUSTRAÇÕES**

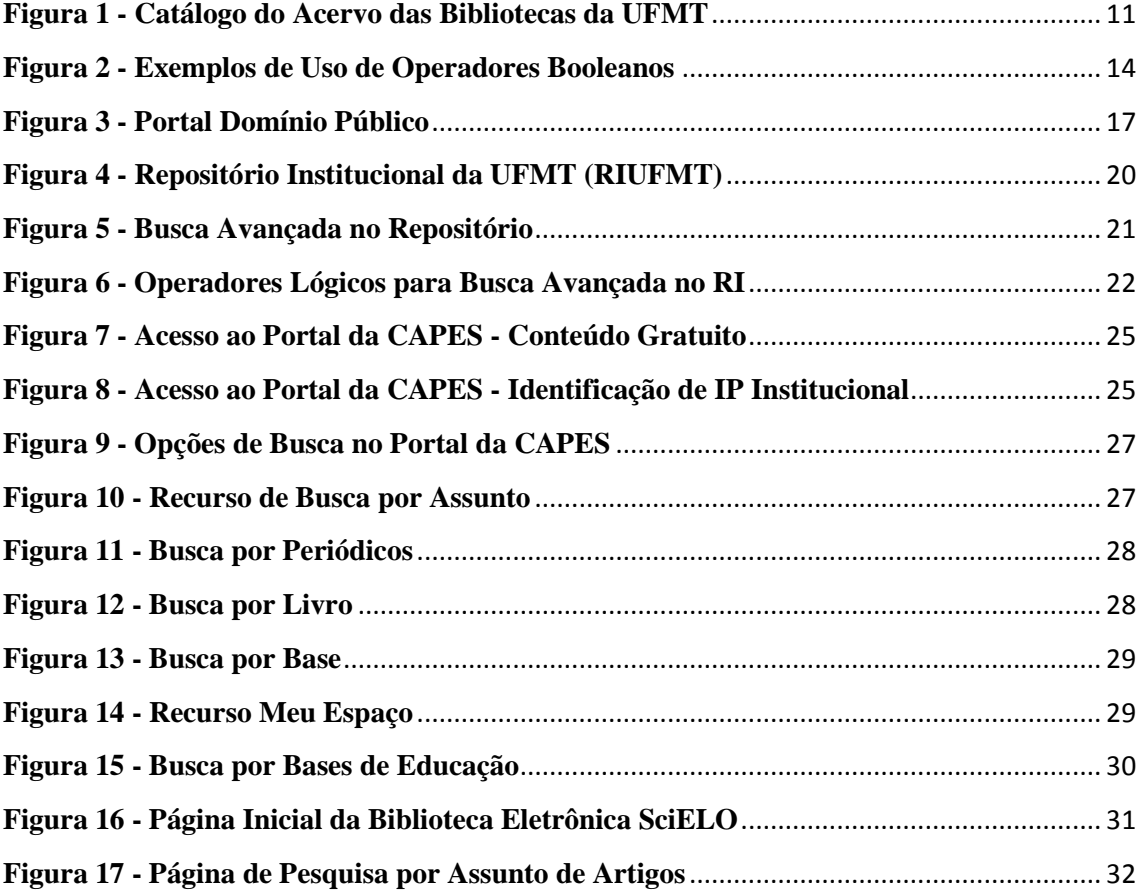

# **SUMÁRIO**

<span id="page-4-0"></span>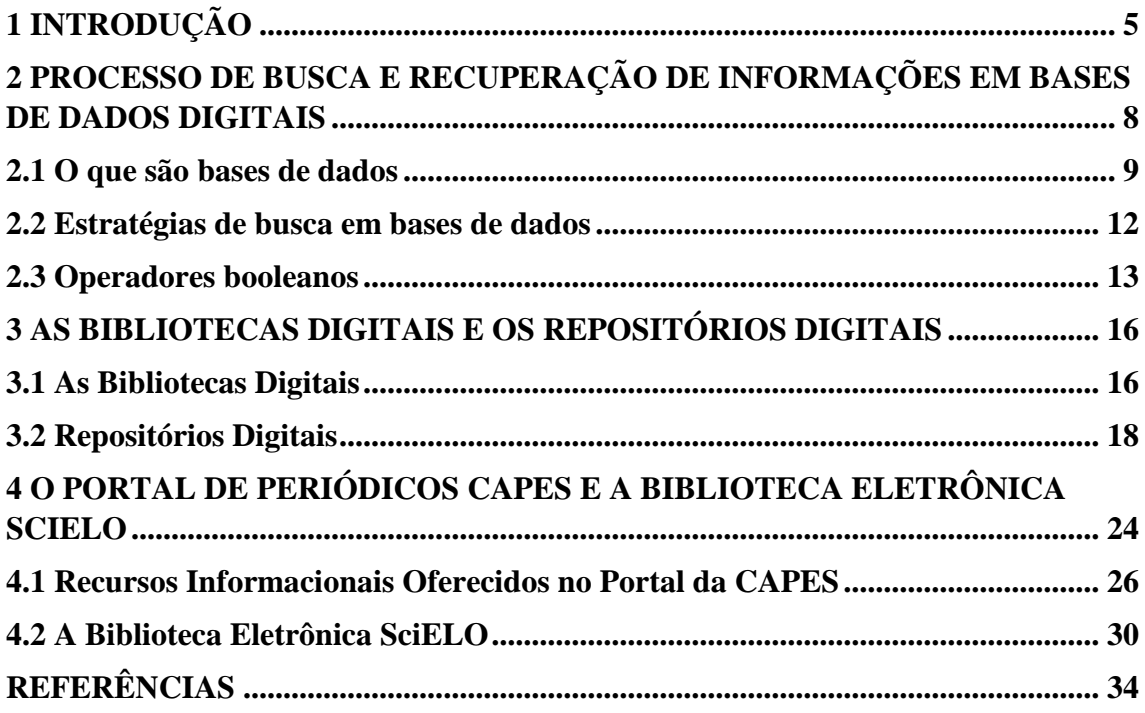

## **1 INTRODUÇÃO**

A expansão dos serviços de informação se deve em grande parte aos benefícios proporcionados pelos avanços tecnológicos, que beneficiaram tanto os agentes envolvidos com atividades relacionadas ao de tratamento da informação, quanto aos usuários que estão em busca de informações para desenvolvimento de seus trabalhos, pesquisas, ou quaisquer outras finalidades.

É possível observar que o desenvolvimento tecnológico ocorre de forma rápida e contínua, principalmente no que tange o desenvolvimento de novos equipamentos/dispositivos e pela criação e/ou aprimoramento de aplicativos/sistemas úteis a diversos segmentos da sociedade.

No caso das buscas e recuperação de informação os avanços tecnológicos implicam na necessidade de utilização de métodos adequados, tanto para o tratamento da informação disponibilizada diariamente na internet, quanto para as questões que envolvem a recuperação da informação.

As melhorias proporcionadas pela tecnologia para os serviços de informação são possivelmente constatáveis ao verificar a agilidade proporcionada aos processos de busca e recuperação da informação nas consultas *on-line* a Bases de Dados, Banco de Dados, Bibliotecas Digitais, Repositórios Digitais, entre outros recursos que armazenam e disponibilizam acesso a informação, como o caso dos sites de busca: Google, Bing, Yahoo Search.

Em virtude da constante demanda de técnicas apropriadas para tratar adequadamente a informação, com objetivo de torná-la recuperável para os mais diversos tipos de usuários, as diversas áreas do conhecimento que partilhavam desse interesse em comum, passaram a buscar alternativas viáveis para melhorar a recuperação de informação *on-line.* 

Entre as várias áreas que partilham destes interesses de tratamento da informação, cita-se: a Biblioteconomia, a Ciência da Informação, a Informática, a Ciência da Computação, a Comunicação, entre outras. Porém, salienta-se que mesmo partilhando de interesses em comum, os campos científicos de cada área e o entendimento do que vem a ser informação podem se apresentar de formas bem distintas.

Nos últimos anos o uso do termo "informação" vem sendo amplamente discutido, principalmente em disciplinas de cursos como Sistemas de Informação, Ciência da Computação, Informática, Biblioteconomia, Ciência da Informação, Comunicação. Assim, ao refletir sobre a temática "busca de informação", é relevante verificar primeiro o que vem a ser "informação".

Lancaster (1989, p. 1) explica que:

Informação é uma palavra usada com freqüência no linguajar quotidiano e a maior parte das pessoas que a usam pensam que sabem o que ela significa. No entanto, é extremamente difícil definir informação, e até mesmo obter consenso sobre como deveria ser definida. O fato é, naturalmente, que informação significa coisas diferentes para pessoas diferentes.

Enquanto que Ferneda (2003) ao se pautar pelo viés do imperativo tecnológico da sociedade contemporânea, define que o conceito de "informação" é aquele cuja operacionalização se estabelece por meio de computadores ou quaisquer outros dispositivos digitais.

Barreto (2002, p. 49) por sua vez, explica que a informação pode ser qualificada "como um instrumento modificador da consciência do indivíduo e de seu grupo social, pois sintoniza o homem com a memória de seu passado e com as perspectivas de seu futuro".

O significado de informação em latim, *informatio* expressaria algo equivalente aos termos grego *typos, idea, morphe*: equivalente a "dar forma a algo". Perdendo suas conotações ontológicas em tempos modernos, passando a dispor de um significado predominantemente epistemológico e gnosiológico, que estão associados ao conceito de "representação" (GÓMEZ, 2002).

Goulart (2004 apud MESSIAS, 2005, p. 15) explica que "Mais do que nunca, a informação é a chave para a sobrevivência em nossa sociedade informatizada. Compreender sua natureza e significado é o primeiro passo para podermos controlá-la e utilizá-la para o progresso social e individual".

Existem ainda vários outras definições e conceitos de informação, presentes em estudos científicos, como artigos, dissertações, teses, principalmente em pesquisas relacionadas ao uso, tratamento, disponibilização, busca e recuperação da informação.

### **Atividade 1**

Pesquise e escreva sobre outros conceitos de "informação", fazendo um paralelo com sua área de conhecimento ou interesse. Em seguida, descreva seu entendimento sobre

"informação". Relate sobre os caminhos, expressões e recursos utilizados durante sua pesquisa sobre "informação".

## **- Leitura Complementar:**

## **O conceito de informação**

<http://www.scielo.br/pdf/pci/v12n1/11.pdf>

## **A recuperação da informação e o conceito de informação: o que é relevante em mediação cultural?**

[http://basessibi.c3sl.ufpr.br/brapci/\\_repositorio/2015/12/pdf\\_abc173b728\\_0000017169.](http://basessibi.c3sl.ufpr.br/brapci/_repositorio/2015/12/pdf_abc173b728_0000017169.pdf) [pdf](http://basessibi.c3sl.ufpr.br/brapci/_repositorio/2015/12/pdf_abc173b728_0000017169.pdf)

## **Vídeo:**

**A diferença entre dados e informação –** Dinâmica Pesquisa e Consultoria <https://www.youtube.com/watch?v=My-4N1D7Ggk>

## <span id="page-8-0"></span>**2 PROCESSO DE BUSCA E RECUPERAÇÃO DE INFORMAÇÕES EM BASES DE DADOS DIGITAIS**

Os processos de busca, recuperação e acesso a informações sofreu grande impacto desde que se passou a contar com aplicação de tecnologias da informática, como a internet e a web, para a disponibilização de informações e documentos na rede.

Os usos destas tecnologias implicaram no surgimento de diversas ferramentas desenvolvidas para auxiliar o processo de armazenamento, preservação, indexação e difusão do conhecimento, proporcionando melhor e maior visibilidade, além de amplo acesso as produções científicas de determinadas instituições e/ou organizações que se preocupam em gerir e divulgar suas publicações, resultados e andamento de pesquisas.

Conforme explicação de Chaim (2007, p. 97):

O desenvolvimento das telecomunicações, as novas tecnologias da informação, a globalização da economia e o avanço da sociedade da informação têm a Internet como um meio que favorece o surgimento de produtos e os serviços até então desconhecidos e inimagináveis. No entanto, os bens e os serviços conhecidos e disponíveis por meio dos canais de distribuição convencionais, ao estar disponíveis na Internet, alteram-se e ajustam-se, progressivamente, às exigências do novo canal.

Conceitua-se os processos de busca e recuperação de informações como os procedimentos utilizados para localizar documentos e quaisquer itens de informação que consistem em objetos de armazenamento e que tenham a finalidade de possibilitar o acesso dos usuários aos itens de informação e objetos referentes a solicitação. O processo de recuperação da informação se contempla pela comparação do que foi solicitado com o que está armazenado, bem como pelo conjunto de procedimentos que envolvem esse processo (BELKIN; CROFT, 1987 apud ARAÚJO JÚNIOR, 2007).

Le Coadic (1994 apud ARAÚJO JÚNIOR, 2007) explica que a recuperação da informação apresenta limitações associadas à necessidade de informação, a qual se apresenta como elemento chave para compreender o motivo que levou os usuários a se envolverem com os processos de busca e recuperação da informação.

Foskett (1996 apud ARAÚJO JÚNIOR, 2007) por sua vez, afirma que as necessidades de informação podem gerar determinados graus de imprecisão na busca, ou seja, pode resultar na incapacidade de um sistema de recuperação de informação de recuperar os documentos e informações úteis e correspondentes a solicitação do usuário.

Os requisitos que envolvem o processo de busca e recuperação da informação podem ser definidos por um lado, pela motivação por parte do usuário, relacionado a sua necessidade informacional, e por outro pela recuperação mais próxima possível do que foi pesquisado, atendendo a contento a demanda informacional do usuário.

Assim, segundo Khulthau (1991 apud ABE; CUNHA, 2011) o processo de busca de informação apresenta seis estágios: início, seleção, exploração, formulação, acumulação e apresentação. Estágios estes que podem promover resultados significativos para a recuperação da informação.

#### <span id="page-9-0"></span>**2.1 O Que são Bases de Dados**

Existem nas literaturas especializadas diversas definições que se aplicam aos conceitos de bases de dados e bancos de dados, sendo possível encontrar até mesmo afirmações de que ambos os termos são sinônimos, como no caso das definições de Cianconi (1987 apud GARCIA, 2005, p. 41) que conceitua Base de Dados como sendo "[...] um conjunto de dados interrelacionados, organizados de forma a permitir recuperação de informações. [...] Banco de Dados, embora freqüentemente encontrado como sinônimo de base de dados, pode ser visto como um conjunto de bases de dados".

Para Brooner (1983), de forma ampla, pode se dizer que "bases de dados" são arquivos de informações ou dados, ou ainda uma coleção de tais arquivos de dados. Já Rowley (2002) define as bases de dados, como uma coleção geral e integrada de dados em conjunto com a descrição dos mesmos, e que podem ser gerenciadas de forma a atender a diferentes necessidades de seus usuários.

Conforme explica Lancaster (1993 apud GARCIA, 2005, p. 42) as bases de dados bibliográficas podem ser conceituadas como:

> Uma coleção de itens sobre os quais podem ser realizadas buscas com a finalidade de revelar aqueles que tratam de um determinado assunto. A base de dados consiste em artefatos, como livros (o acervo de uma biblioteca é uma base de dados com certeza), ou registros que representam os artefatos, como por exemplo, registros bibliográficos constantes de páginas impressas, de fichas ou de meios eletrônicos.

Existem diversos tipos de bases de dados. Algumas se destinam exclusivamente a possibilitar acesso a periódicos e artigos científicos. Teixeira (2011) explica no Blog do Sistema de Bibliotecas da UCS (Universidade de Caxias do Sul) que a melhor forma de

explicar o que são as Bases de Dados de artigos científicos e principalmente para que se dê a devida importância as mesmas, seria voltando no tempo ou se permitindo imaginar como eram feitas a pesquisa nas décadas de 1960 e 1970, sem os recursos proporcionados pela ampla utilização da Internet.

Para fazer uma pesquisa bibliográfica o pesquisador daquela época precisava ir até uma biblioteca. Ela geralmente consistia em pegar a relação de revistas de uma determinada área e folhear página por página, volume por volume e título por título do acervo de revistas. Sendo possível também que em alguns casos os pesquisadores pudessem contar e encontrar as informações necessárias em catálogos manuais de autor, título e assunto dos acervos bibliográficos de determinadas bibliotecas.

Teixeira (2011) explica ainda que foi a partir da década de 1990, com o avanço proporcionado pela informatização, que as bases de dados passaram a ser dispostas em CD-ROMs e posteriormente disponibilizas para acesso na internet. Assim, surgiram os primeiros periódicos com acesso conteúdos disponíveis na web, o que proporcionou um avanço considerável para as pesquisas científicas, gerando economia de tempo para o pesquisador.

Pesquisas de artigos para os quais se levavam horas para localizar, atualmente pode ser executa em poucos minutos ao usufruir de ferramentas como buscadores e metabuscadores presentes nos sistemas das bases de dados das revistas.

Existem duas classificações principais para as bases de dados (CUNHA, 1989; ROWLEY, 1994 apud Noronha; Ferreira, 199, grifos do autor): "Bases Referencias" e Bases de Fontes" que, se subdividem conforme suas características:

**1) Bases de dados referenciais** - remetem às fontes primárias:

**Bases de Dados Bibliográficos** - Incluem citações bibliográficas acompanhadas ou não dos resumos dos trabalhos publicados. Ex.: LICI/IBICT; MEDLINE; ERIC

**Bases de Dados Catalográficos** - Representam o acervo de uma biblioteca ou de uma rede de bibliotecas, sem indicação do conteúdo dos documentos. Ex.: UNIBIBLI; OPACS (Online Public Access Catalogs)

**Bases de Diretórios** - informações ou dados sobre pessoas, instituições. Ex.: " American Library Directory"

**2) Bases de dados de fontes** - contém os dados originais e textos completos:

**Bases de Dados Numéricos** - Incluem dados numéricos e estatísticos. Ex.: SIDRA/Fundação IBGE

**Bases de Dados de Texto Completo** - contém notícias de jornal, especificações técnicas, artigos de periódicos, dicionários. Ex.: RCI/IBICT (artigos da revista Ciência da Informação)

**Bases de Dados Textuais e Numéricos** - mistura de dados textuais e numéricos. Ex.: Encyclopaedia Britannica **Bases de Dados Gráficos** - apresentam fórmulas químicas, imagens, logotipos. Ex.: Trademarkscan (marcas comerciais patenteadas nos EUA)

A exemplo de bases de dados catalográficos podemos citar o catálogo do sistema de biblioteca da UFMT, no qual os usuários podem pesquisar os materiais pertencentes a toda a rede de biblioteca da instituição. O catalogo das bibliotecas da UFMT está disponível para acesso *on-line* e a consulta é livre, porém o mesmo permite ao usuário apenas localizar a obra na biblioteca, salvo raras exceções de documentos digitais que possuem links para acesso em outra base de dados.

O endereço eletrônico do catalogo de consulta é o [www.biblioteca.ufmt.br.](http://www.biblioteca.ufmt.br/) Abaixo segue a imagem da página inicial do catalogo:

<span id="page-11-0"></span>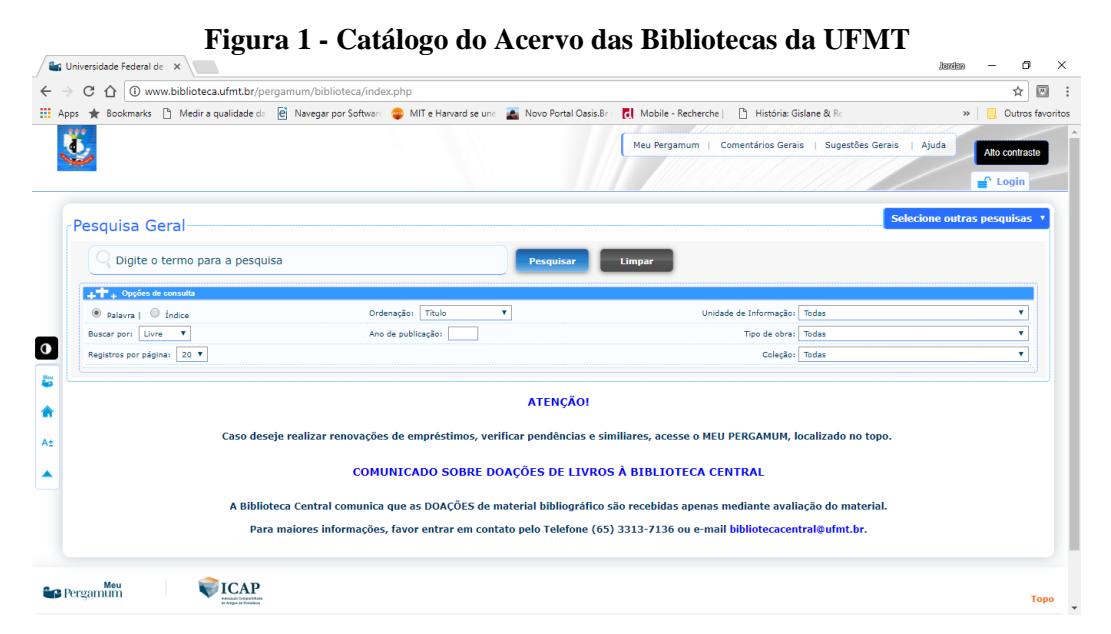

**Fonte**: Catálogo de consulta ao acervo da UFMT [\(http://www.biblioteca.ufmt.br\)](http://www.biblioteca.ufmt.br/)

Além da classificação dos tipos de bases apresentado acima, Rowley (apud NORONHA; FERREIRA, 1999, grifo do autor) propõe os critérios para avaliação de bases de dados, os quais devem ser:

> *Cobertura*: assunto e tipo de material adequados; abrangência duplicidade e outros serviços *Tipo de base de dados*: referencial, de fonte

> *Atualidade*: período coberto pela base e/ou desde quando se acha disponível e freqüência de atualizações referências - qualidade dos

resumos; forma (ficha, microforma, papel); em linha ou fora de linha; extensão da saída *Linguagem de indexação*: variedade de pontos de acesso ou campos pesquisáveis, em termos de desempenho de recuperação almejado *Custo:* quem vai pagar, como distribuir custos *Documentação e instrumentos auxiliares de busca*: manuais, help, informações sobre sistemas de classificação, tesauro, manuais de treinamento, etc. *Hospedeiro*: onde a base se acha disponível. *Meio de armazenamento* e possibilidades de acesso *Formato de registro* e da base de dados

As bases de dados podem apresentar acesso livre ou restrito:

### **Acesso livre**

Existem na rede diversas bases de acesso livre, como Scielo, Dominio Público, diversos Repositórios Institucionais, entre outras que podem ser acessadas de forma livre e gratuita.

#### **Acesso restrito**:

São bases de acesso privado, que depende de assinatura, ou de autorização para acesso, sendo estabelecidos através de identificação de IP, login e senha, ou VPN (Virtual Private Network). Exemplos: Scopus, EBESCO, ABNT, PROQuest, entre outras. O Portal de Periódico da CAPES pode ser enquadrado em ambos modos de acesso a depender da instituição e formas de acesso estabelecida pelo usuário.

## <span id="page-12-0"></span>**2.2 Estratégias de Busca em Bases de Dados**

As estratégias de busca tanto em bases de dados como em sites buscadores podem ser caracterizados pelo conjunto de decisões tomadas e por procedimentos adotados pelos usuários durante uma busca/pesquisa.

As formulações eficazes de estratégias de busca demandam do usuário conhecimento do assunto e das bases de dados desejadas, bem como de terminologia adequada para representar o assunto relativo a bibliografia que é objeto de busca.

Ao determinar as estratégias de buscas a serem utilizadas nas pesquisas em bases de dados, o propósito principal deve ser o de proporcionar a recuperação de um número suficiente de registros e que esses sejam relevantes, sendo necessário evitar a recuperação de registros irrelevantes sobre o objeto de pesquisa, e que os resultados não podem apresentar um número excessivo de registros, ademais a recuperação de informação também não deve apresentar número insignificante de registros referentes ao objeto.

Ao determinar as estratégias de busca que serão utilizadas nas pesquisas em bases de dados, é recomendável que os pesquisadores/usuários observem os seguintes requisitos:

- Identificação dos descritores, palavras-chave, sinônimos, termos relacionados, etc. O uso de thesaurus ou vocabulário controlado da área de conhecimento que se pretende pesquisar.
- $\triangleright$  Identificação da(s) língua(s) dos documentos que se pretende pesquisar;
- $\triangleright$  Identificação de autores relevantes à pesquisa
- Identificação de periódicos relevantes à área de conhecimento;
- $\triangleright$  Identificação e determinação do período relevante à pesquisa;
- Utilização de recursos para determinar restrições/limitações da pesquisa;
- Utilização adequada dos tipos de buscas (simples, livre, avançadas) disponíveis nas bases;
- Utilização adequada de operadores booleanos e outros recursos de buscas, conforme as possibilidades dos sistemas buscadores das bases.

#### <span id="page-13-0"></span>**2.3 Operadores Booleanos**

Na pesquisa bibliográfica é comum o uso dos operadores booleanos como: AND (E), OR (OU), AND NOT (NÃO). Nos operadores booleanos são as palavras ou termos conectores que possibilitam determinar no sistema de busca a forma como deve ser estabelecida a combinação entre as palavras ou expressões da pesquisa.

O operador AND (E) é uma intersecção que permite fazer o cruzamento de duas ou mais palavras, recuperando artigos, revistas e outros materiais das bases que contenham ambos os termos pesquisados.

O operador OR(OU) representa uma união das palavras e possibilita recuperar materiais relacionados a qualquer um dos termos ou palavras utilizadas para a pesquisa, somando os resultados de ambos os termos recuperados.

Já o operador AND NOT (não) serve para exclusão de documentos que contenha a palavra/termo informado na pesquisa, evitando que se recupere documentos com informação não desejada e/ou irrelevante para o objeto de pesquisa.

Exemplo:

<span id="page-14-0"></span>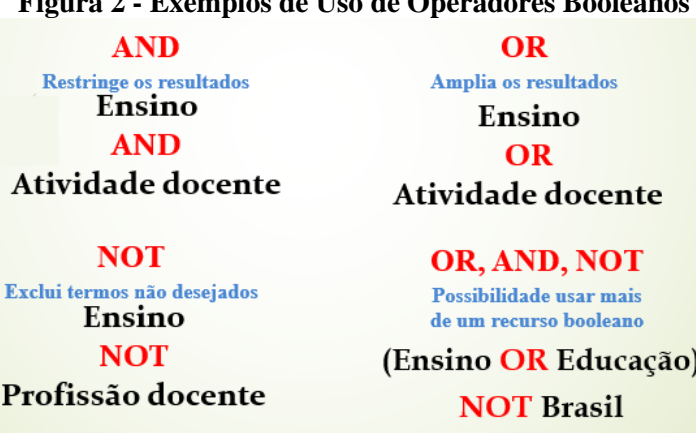

**Figura 2 - Exemplos de Uso de Operadores Booleanos**

 **Fonte**: Adaptação do autor.

Além das soluções de busca oferecidos pelos operadores booleanos é possível se valer de outros recursos de busca como a "Truncagem" para melhorar os resultados da pesquisa.

### **Truncagem à direita:**

 Educ\$ - educação, education, educación, educador, educadores, educacional, educacionais

Livr\* - recupera registros com os termos livro, livros, livraria, livreiro

 **Truncagem no meio das palavras**: quando há variações ortográficas: Dire\$ção - recupera registros com as palavras direção ou direcção

## **Truncagem à esquerda**:

\* aldeído – recupera registros com o termo 'aldeído' combinado com diferentes prefixos (acetaldeído, monoaldeído, paraldeído)

### **Atividade 2**

Pesquise e escreva sobre as estratégias de busca e recuperação da informação. Em seguida relate sobre suas experiências com o uso de sites buscadores como o Google, catálogos *on-line* de biblioteca(s) e quaisquer outras bases de dados que esteja familiarizado. Para finalizar, relate quais os caminhos, procedimentos e recursos de estratégias foram utilizados durante sua pesquisa e os tipos de documentos recuperados.

## **- Leitura Complementar:**

**Recuperação de informações em bases de dados: usos de tesauro**

## <http://www.scielo.br/pdf/tinf/v15n1/06.pdf>

**A busca de informação na web: dos problemas do leitor às práticas de ensino** <http://www.scielo.br/pdf/ld/v9n3/04.pdf>

## **Vídeos:**

**Técnicas de recuperação e disseminação da informação –** Competência 01 <https://www.youtube.com/watch?v=1gctEQUoqWc>

**Técnicas de recuperação e disseminação da informação –** Competência 02 <https://www.youtube.com/watch?v=1wDEXN00sM0>

## <span id="page-16-0"></span>**3 AS BIBLIOTECAS DIGITAIS E OS REPOSITÓRIOS DIGITAIS**

De forma geral as Bibliotecas Digitais e os Repositórios Digitais podem ser denominados como bases de dados digitais. Ambos têm por finalidade proporcionar o acesso a informação, salvas devidas diferenciações entre elas com relação aos objetivos, produtos e serviços oferecidos.

As bibliotecas e repositórios digitais apresentam funções semelhantes em relação a disponibilização e acesso as informações digitais, mas existem certas divergências de conceitos por parte de alguns pesquisadores. Abaixo é apresentado algumas definições, conceitos e características dos mesmos.

#### <span id="page-16-1"></span>**3.1 As Bibliotecas Digitais**

Buscando atender as necessidades e preferências dos já usuários hiperconectados – ou a conquista de novos adeptos – muitas bibliotecas tradicionais têm passado por algumas mudanças em procedimentos relacionados aos processos técnicos que envolvem a disponibilização de informações de acervos físicos e digitais, buscando incorporar cada vez mais as tecnologias digitais nos serviços oferecidos.

A criação de bibliotecas e repositórios digitais vem exigindo forte empenho dos profissionais da informação, para a consumação do processo. Uma das atividades desempenhadas pelos bibliotecários no empreendimento da digitalização dos serviços é a escolha de termos indexadores nos sistemas de buscas digitais, por exemplo, que implica diretamente nos resultados localizados pelos motores de buscas em catálogos de acervos.

O uso de um termo adequado, por parte do bibliotecário no momento da indexação, garante maior precisão e relevância nas pesquisas e economia de tempo e esforço para o usuário; sendo este apenas uma das atividades requeridas no processo da digitalização e disponibilização da informação via plataformas digitais.

O surgimento das bibliotecas digitais e/ou virtuais pode ser associado a uma extensão e evolução que as bibliotecas tradicionais sofreram ao longo dos anos, as quais, há muito tempo, vêm perdendo a imagem de protetora dos livros, passando a estabelecer novos objetivos, focados nas necessidades de informação apresentada por seus usuários assíduos e potenciais, e principalmente, seu surgimento está atribuído ainda, ao emprego das TIC neste setor, para ofertar acesso a seus produtos e serviços na rede mundial de computadores.

#### Toutain (2006, p. 16), define a biblioteca digital como sendo aquela que:

[...] tem como base informacional conteúdos em texto completo em formatos digitais – livros, periódicos, teses, imagens, vídeos e outros – , que estão armazenados e disponíveis para acesso, segundo processos padronizados, em servidores próprios ou distribuídos e acessados via rede de computadores em outras bibliotecas ou redes de bibliotecas da mesma natureza.

As bibliotecas digitais, em sua maioria, são desenvolvidas por instituições de ensino e pesquisa, principalmente as que oferecem cursos de Ensino a Distância (EaD), estabelecendo-se como uma extensão ou segunda opção em relação as bibliotecas físicas, geralmente presentes nas instituições. Existem também várias outras inciativas de profissionais ou organizações que se propuseram a criar bibliotecas digitais, grande parte delas com o propósito de oferecer acesso livre e gratuito às obras nelas depositadas.

Em geral as bibliotecas digitais podem disponibilizar informações, documentos e conhecimentos gerados e/ou adquiridos pela organização em formato digital, cujos usuários, mesmo que distantes geograficamente da unidade de informação, conseguem ter acesso a estes produtos rompendo a barreira de tempo e espaço, e geralmente contam ainda com outros serviços, que não apenas os de acesso as obras digitais.

É possível encontrar na *web* diversas iniciativas, como notícias, reportagens, blogs entre outros que proporcionam a informações e divulgação de sites de bibliotecas digitais de acesso gratuito para a sociedade. Entre as diversas biblioteca digitais presentes na rede apresenta-se aqui o Portal Domínio Público, conforme figura abaixo.

<span id="page-17-0"></span>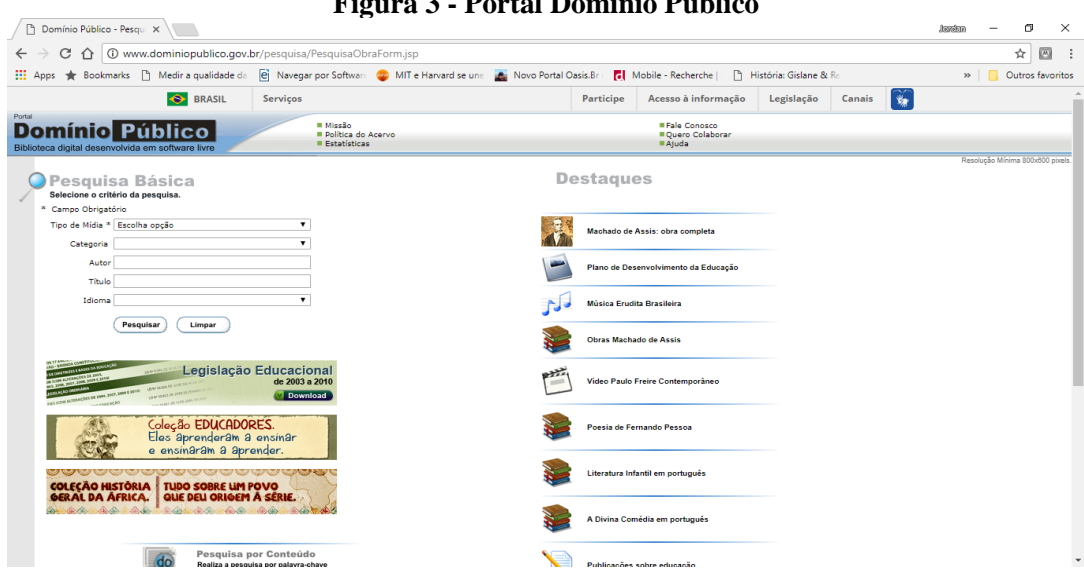

**Figura 3 - Portal Domínio Público**

**Fonte**: Site do Portal Domínio Público [\(http://www.dominiopublico.gov.br/\)](http://www.dominiopublico.gov.br/)

#### Conforme consta nas informações sobre a missão do Portal Domínio Público:

O "Portal Domínio Público", lançado em novembro de 2004 (com um acervo inicial de 500 obras), propõe o compartilhamento de conhecimentos de forma equânime, colocando à disposição de todos os usuários da rede mundial de computadores - Internet - uma biblioteca virtual que deverá se constituir em referência para professores, alunos, pesquisadores e para a população em geral.

Este portal constitui-se em um ambiente virtual que permite a coleta, a integração, a preservação e o compartilhamento de conhecimentos, sendo seu principal objetivo o de promover o amplo acesso às obras literárias, artísticas e científicas (na forma de textos, sons, imagens e vídeos), já em domínio público ou que tenham a sua divulgação devidamente autorizada, que constituem o patrimônio cultural brasileiro e universal. [...]. (HADDAD, 2004).

Iniciativas como a criação do Portal Domínio Público têm se tornado comuns e muitas das vezes, são criados bibliotecas digitais ou repositórios de forma temática, ou seja, podem estar relacionadas ou direcionadas a disponibilizar materiais apenas de uma determinada área do conhecimento, outras ainda podem restringir seu conteúdo ao tipo de documento digital que se pretende disponibilizar.

### <span id="page-18-0"></span>**3.2 Os Repositórios Digitais**

Os repositórios digitais em alguns pontos se assemelham e podem até ser considerados bibliotecas digitais. Conforme explica Santos Junior (2010), os conceitos que definem as bibliotecas digitais e repositórios digitais podem ser considerados sinônimos, do ponto de vista conceitual, explicando que o conceito de repositório digital seria apenas uma nova nomenclatura para o conceito de biblioteca digital, pois, tanto um, quanto outro, reúnem coleções de documentos digitais em um determinado banco de dados, e são geridos por *softwares* desenvolvidos para tal finalidade.

As semelhanças entre as bibliotecas digitais e os repositórios são tantas que, de acordo com Leite (2012), em alguns casos, os repositórios institucionais de acesso aberto podem ser definidos como uma biblioteca digital, porém nem toda biblioteca digital pode ser definida como repositório institucional.

Originalmente os repositórios digitais foram desenvolvidos com finalidade acadêmica, buscando proporcionar maior visibilidade às produções científicas das instituições de ensino, principalmente com relação a artigos e periódicos. Aliás, atualmente é possível encontrar várias formas de uso para os *softwares* repositórios, com objetivos semelhantes, sem que tenham necessariamente uma relação acadêmica.

Os repositórios digitais são descritos como ambientes de gestão e compartilhamento de informações no ambiente organizacional, e não devem ser tratados apenas como espaços para armazenamento de documentos/arquivos em formatos digitais, pois conforme o Instituto Brasileiro de Informação Ciência e Tecnologia - IBICT (2012):

> Os repositórios digitais (RDs) são bases de dados online que reúnem de maneira organizada a produção científica de uma instituição ou área temática. Os RDs armazenam arquivos de diversos formatos. Ainda, resultam em uma série de benefícios tanto para os pesquisadores quanto às instituições ou sociedades científicas, proporcionam maior visibilidade aos resultados de pesquisas e possibilitam a preservação da memória científica de sua instituição. Os RDs podem ser institucionais ou temáticos. Os repositórios institucionais lidam com a produção científica de uma determinada instituição. Os repositórios temáticos com a produção científica de uma determinada área, sem limites institucionais.

Dentre as inúmeras vantagens decorrentes da implantação de repositórios digitais em organizações e instituições de ensino, pode-se citar os meios de preservação de documentos digitais, facilidades para interoperação e busca, integração e compartilhamento de acervos, controle de acesso aos documentos e sua segurança. Se assim for, é possível adequar as permissões, acessos e outros recursos dos programas, conforme as necessidades e políticas de gestão de informações de cada instituição, seja ela de natureza acadêmica ou de organizações com demanda especializada.

A maior parte dos repositórios digitais disponíveis na rede são de caráter institucionais, conhecidos como "Repositório Institucional", ou por sua sigla "RI" que quase sempre é associada as siglas dos nomes das instituições para formar o nome do repositório. Em geral este tipo de repositório atende à demanda de tratamento, divulgação e disponibilização de informações e produções científicas das Instituições de Ensino Superior (IES) de forma livre e sem restrições de acesso. Desta forma trabalha em conformidade com a filosofia recomendada pelo movimento de iniciativa de arquivos abertos, revelando-se como um importante mecanismos para difundir o conhecimento produzido nas unidades de ensino.

Na figura abaixo é possível observar a página inicial do Repositório Institucional da Universidade Federal de Mato Grosso (RIUFMT), acessível no endereço eletrônico <http://ri.ufmt.br/> criado com o objetivo de reunir, armazenar, disponibilizar e permitir acesso as produções científicas de alunos e professores dos cursos dos Programas de Pós-Graduação *Stricto Sensu*.

<span id="page-20-0"></span>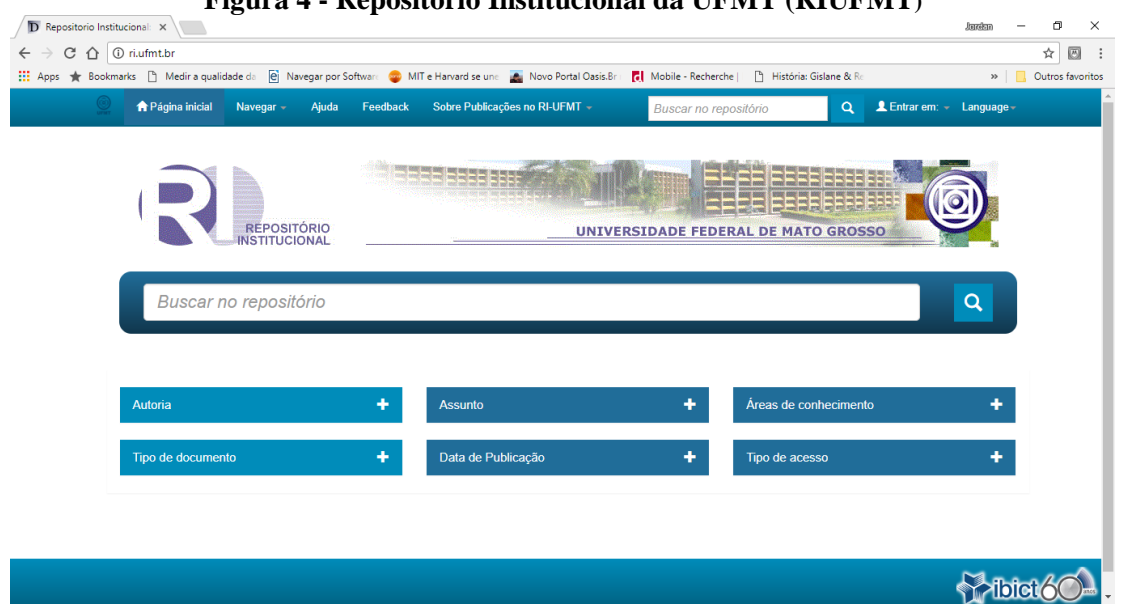

**Figura 4 - Repositório Institucional da UFMT (RIUFMT)**

**Fonte**: Site do Repositório UFMT [\( http://ri.ufmt.br\)](http://ri.ufmt.br/)

O repositório digital da UFMT atualmente encontra-se em uma fase inicial das atividades, mas já é possível localizar e acessar mais de 400 trabalhos acadêmicos, em sua maioria dissertações de mestrado, apresentando no momento apenas 3 teses. Todavia, a pretensão é disponibilizar no RI os artigos de periódicos, artigos de eventos, capítulos de livros, livros, vídeos, imagens e demais produções acadêmicas em formatos digitais que os Programas de Pós-Graduação desejarem disponibilizar.

Atualmente todos os trabalhos disponibilizados nos repositórios podem ser acessados e baixados na integra, embora exista a possibilidade de alguns trabalhos terem restrições de acesso, em razão de pesquisas que resultaram em patentes, ou mesmo publicação em periódicos pagos.

Ainda sobre a figura 4, é possível observar que a página inicial disponibiliza dois campos principais para que o usuário/pesquisador possa fazer sua consulta no repositório. Observa-se que palavras-chave, descritores ou até mesmo frases digitadas neste campo, são consideradas buscas livres ou gerais, e podem recuperar informações que não sejam necessariamente o desejo do pesquisador. Observa-se também na figura que a interface do repositório permite que o pesquisador escolha as opções de índice de "Autoria",

"Assunto", "Áreas do conhecimento", "Tipo de documento", "Data de publicação" e "Tipo de acesso".

Na figura 5, apresentada abaixo, é possível verificar a possiblidade dos recursos de busca avançada, permitindo que o pesquisador utilize vários filtros que podem melhorar o resultado de sua(s) pesquisa(s) em relação ao material disponível no repositório.

<span id="page-21-0"></span>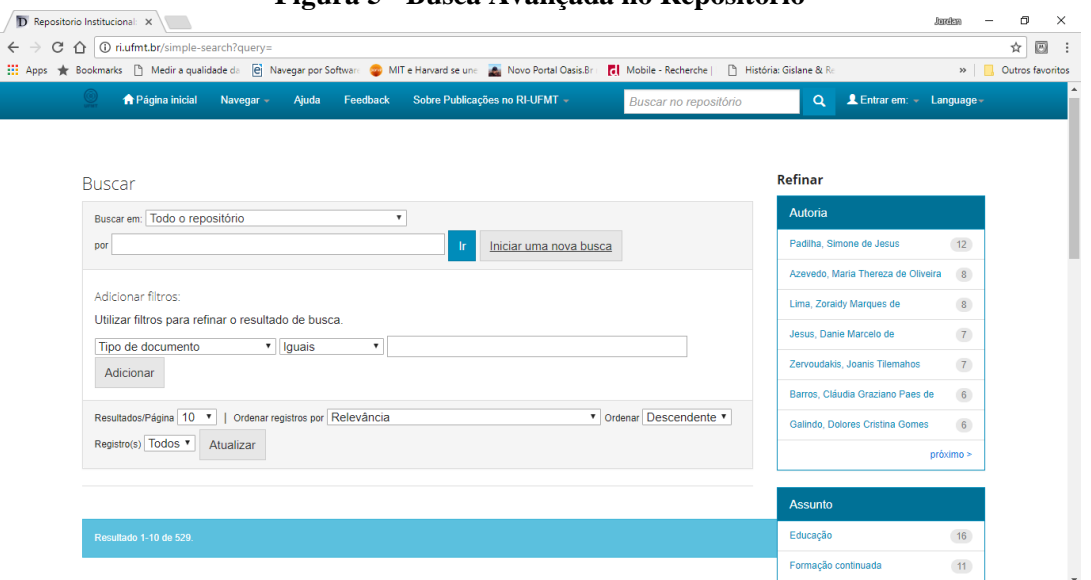

**Figura 5 - Busca Avançada no Repositório**

**Fonte**: Site do Repositório UFMT ( [http://ri.ufmt.br\)](http://ri.ufmt.br/)

Nas estratégias de buscas avançadas disponíveis neste repositório é possível verificar os termos que indicam a presença de operadores booleanos: AND, OR e NOT (em alguns casos AND NOT), que foram substituídos/trocados por: "Iguais, Contém, Identificado, Diferentes, Não contém, Não identificado", conforme a figura abaixo. Tal mudança nas terminologias utilizadas não prejudica o pesquisador, e de certa forma, pode facilitar sua utilização por usuários leigos.

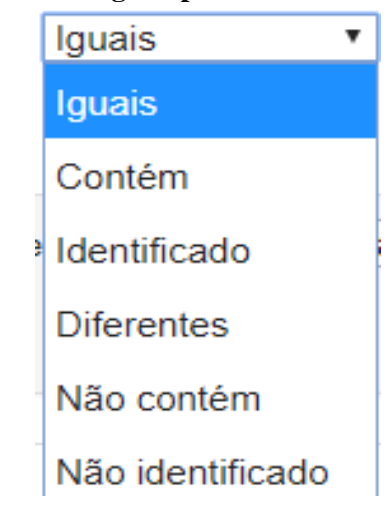

<span id="page-22-0"></span>**Figura 6 - Operadores Lógicos para Busca Avançada no RI**

**Fonte**: Site do Repositório UFMT ( [http://ri.ufmt.br\)](http://ri.ufmt.br/)

Em sua maioria os repositórios institucionais são desenvolvidos com o uso do *software* DSpace, e partilham de facilidade para busca e recuperação de informações, uma vez que esse sistema utiliza a tecnologia do motor de busca do Google (*metadados google scholar*). Vale ressaltar que muitas das vezes é possível observar que em uma consulta no site do metabuscador Google, os resultados das buscas retornam links de repositórios institucionais.

A maior parte das universidades federais e estaduais brasileiras e alguns institutos federais, disponibilizam suas produções acadêmicas em Repositórios Institucionais ou Bibliotecas Digitais de Produção Intelectual, a depender da nomenclatura adotada na instituição. Entre os repositórios que já cotam com várias produções acadêmicas disponíveis é possível citar a UNB [\(http://repositorio.unb.br/\)](http://repositorio.unb.br/), UFMG [\(http://www.bibliotecadigital.ufmg.br/\)](http://www.bibliotecadigital.ufmg.br/), USP [\(http://www.teses.usp.br/\)](http://www.teses.usp.br/), Fiocruz [\(https://www.arca.fiocruz.br/\)](https://www.arca.fiocruz.br/), entre outras.

Caso o pesquisador deseje uma pesquisa mais ampla, em relação a publicações científicas de instituições brasileiras, é possível também ter acesso a Biblioteca Digital Brasileira de Teses e Dissertações - BDTD [\(http://bdtd.ibict.br/vufind/\)](http://bdtd.ibict.br/vufind/) e ao Portal Brasileiro de Acesso a Publicações Científicas - OASIS [\(http://oasisbr.ibict.br/vufind/\)](http://oasisbr.ibict.br/vufind/), ambos foram criados e são mantidos pelo Instituto Brasileiro de Informação em Ciência e Tecnologia – IBICT. A BDTD coleta os depósitos em repositórios de todas as instituições participantes do Brasil, e o OASIS além das publicações nacionais possibilita a busca de informações em fontes portuguesas.

## **Atividade 3**

Pesquise e analise ao menos duas fontes de pesquisa como Bibliotecas Digitais e Repositórios Digitais nacionais. Relate sua(s) experiência(s) com essas ferramentas e os recursos de buscas disponíveis nos sistemas que utilizou. Junto a descrição do procedimento de pesquisa utilizado envie o link do repositório ou biblioteca digital utilizado para verificação dos recursos descritos. Caso encontre dificuldades com o uso destas ferramentas digitais descreva as ocorrências.

#### **- Leitura Complementar:**

# **Metodologia para avaliação do nível de usabilidade de bibliotecas digitais: um estudo na Biblioteca Virtual de Saúde**

<http://www.scielo.br/pdf/tinf/v25n2/a04v25n2.pdf>

**Integração do MOODLE com repositórios abertos** <http://www.scielo.br/pdf/pci/v18n1/06.pdf>

**Vídeos: O que é o Portal Domínio Público** <https://www.youtube.com/watch?v=8fLLYPiISjs>

**Repositório Digital FGV** <https://www.youtube.com/watch?v=NJwRl1JDwqw>

## <span id="page-24-0"></span>**4 O PORTAL DE PERIÓDICOS CAPES E A BIBLIOTECA ELETRÔNICA SCIELO**

Consta no site do Portal de Periódicos da CAPES que sua criação teve início em 1990, surgindo com o objetivo de fortalecer o ensino de pós-graduação no Brasil. Na ocasião o Ministério da Educação (MEC) criou o programa com o intuito de atender as necessidades das bibliotecas de Instituições de Ensino Superior (IES).

Cinco anos depois, a partir dessa iniciativa, foi criado o Programa de Apoio à Aquisição de Periódicos (PAAP) que deu origem ao serviço de acesso a periódicos eletrônicos que, atualmente, é oferecido pela Coordenação de Aperfeiçoamento de Pessoal de Nível Superior (CAPES) para a comunidade acadêmica brasileira que participa do programa.

Segundo a CAPES (2000?) :

O Portal de Periódicos foi oficialmente lançado em 11 de novembro de 2000, na mesma época em que começavam a ser criadas as bibliotecas virtuais e quando as editoras iniciavam o processo de digitalização dos seus acervos. Com o Portal, a Capes passou a centralizar e otimizar a aquisição desse tipo de conteúdo, por meio da negociação direta com editores internacionais.

O lançamento foi marcado por uma solenidade realizada no Ministério da Educação, que contou com a presença do Ministro da Educação, o Presidente da Capes, os membros da Comissão Brasileira de Bibliotecas Universitárias (CBBU), representantes de instituições de ensino superior e dos provedores de informação científica.

O conteúdo inicial do Portal contava com um acervo de 1.419 periódicos e mais [nove bases referenciais](http://www.periodicos.capes.gov.br/index.php?option=com_pcontent&view=pcontent&alias=historico&Itemid=100) em todas as áreas do conhecimento.

Se o usuário pesquisador tentar acessar ao Portal de Periódicos da CAPES, por um computador pessoal em sua residência, ou mesmo por uma rede de internet privada de instituições não credenciadas/participantes, será apresentado ao usuário a informação de que o mesmo está acessando apenas o conteúdo gratuito do Portal e, que, o conteúdo assinado está disponível para acesso somente instituições participantes por meio da identificação de IP (*Internet Protocol*), conforme imagem abaixo:

<span id="page-25-0"></span>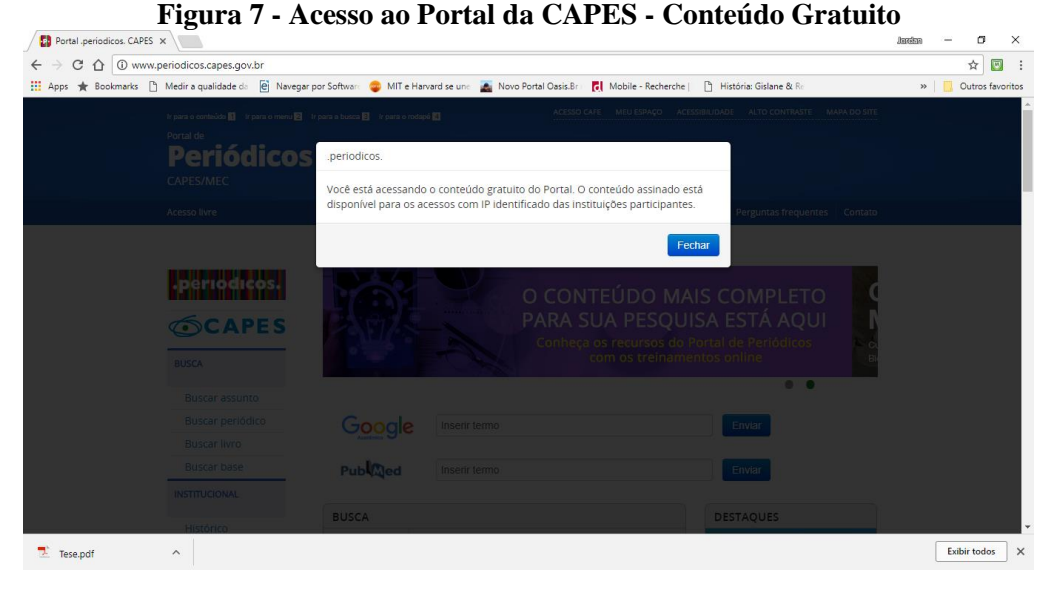

 **Fonte**: Site Portal CAPES [\(http://www.periodicos.capes.gov.br/\)](http://www.periodicos.capes.gov.br/)

Mesmo acessando apenas o conteúdo gratuito o usuário contará com diversas fontes de informação de acesso livre na integra, principalmente as informações disponíveis em artigos e periódicos científicos de instituições de ensino brasileiras.

O acesso ao conteúdo assinado do Portal de Periódico da CAPES, por conexão remota via VPN, identifica o IP da instituição participante e estabelece o *login* automático da instituição no Portal da CAPES, conforme apresentado na figura abaixo:

<span id="page-25-1"></span>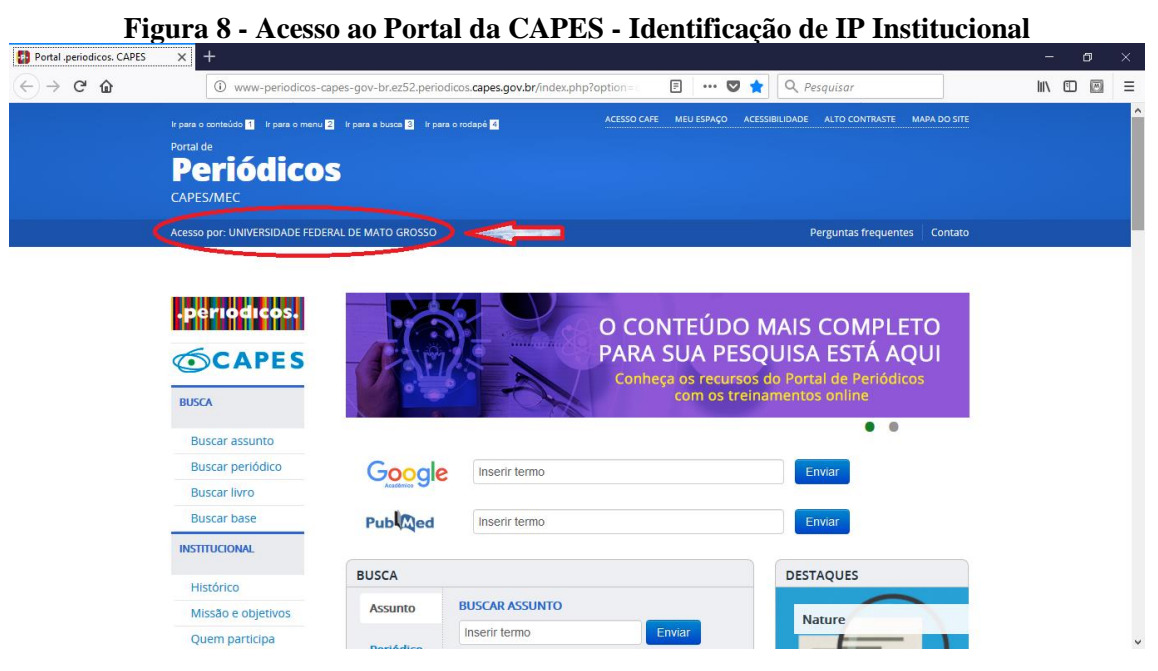

**Fonte**: Site Portal CAPES [\(http://www.periodicos.capes.gov.br/\)](http://www.periodicos.capes.gov.br/)

Na figura acima da página inicial do Portal de Periódicos da CAPES é possível observar na parte destacada que existe a indicação da instituição que está acessando o portal, em "acesso por: Universidade Federal de Mato Grosso". Essa identificação da conexão é possível, porque todas as faixas de IPs da instituição foram informadas ao setor de TI do IBICT responsável pelos cadastros e liberação na rede. Sempre que há alterações nas faixas de IP é necessário que haja a comunicação para que os mesmos sejam adicionados ou alterados no cadastro.

Ainda com relação ao acesso, a CAPES permite acesso remoto ao Portal via CAFe (Comunidade Acadêmica Federada). Conforme descrito no portal, essa opção possibilita acesso remoto a todo o "conteúdo assinado do Portal de Periódicos disponível para sua instituição. Este serviço é provido pelas instituições participantes, ou seja, o nome de usuário e senha para acesso deve ser verificado junto à equipe de TI ou de biblioteca de sua instituição" (CAPES).

## <span id="page-26-0"></span>**4.1 Recursos Informacionais Oferecidos no Portal da CAPES**

O portal de Periódicos da CAPES oferece acesso a diversos periódicos, livros de bases de dados, tanto de acesso restrito, quanto de acesso livre. Sendo encontrado bases com acesso a todo o material textual, ou apenas a referencias e resumos dos documentos, bem como acesso a patentes e outros recursos informacionais em formato digital.

Os recursos de busca/consulta no portal são por assunto, periódicos, livros ou bases. Estes recursos apresentam algumas particularidades/diferenças que implicam nas formulações de busca, mas o portal é intuitivo e conta com excelente metabuscador para recuperar as buscas/pesquisas dos usuários nas diversas bases que compõem o Portal.

<span id="page-27-0"></span>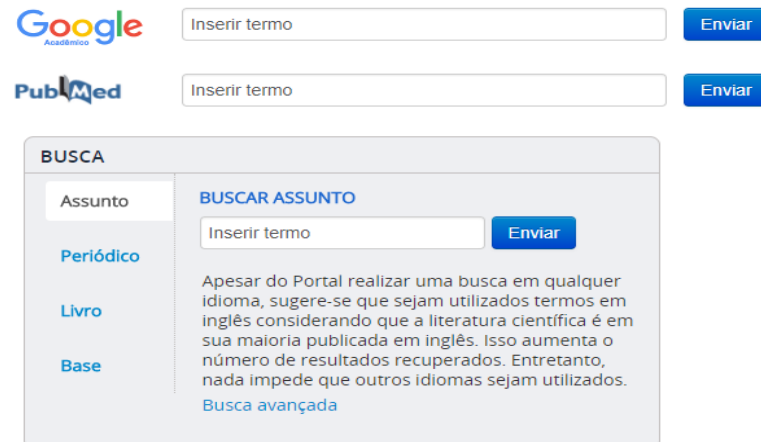

**Figura 9 - Opções de Busca no Portal da CAPES**

**Fonte**: Portal de Periódicos da CAPES [\(http://www.periodicos.capes.gov.br/\)](http://www.periodicos.capes.gov.br/)

Nas opções dos menus no lado esquerdo da página do Portal também é possível escolher as opções de pesquisa, e cada uma delas apresenta determinadas particularidades a depender do tipo de material, como as bases, periódicos e livros.

As figuras seguintes mostram as opções de buscas principais oferecidas no Portal da CAPES, as quais ao serem selecionadas possibilitam aos usuários procederem a busca livre no campo de pesquisa, e caso o usuário queira utilizar recursos de estratégias de busca, ele pode clicar na opção de busca avançada, abrindo uma nova página do portal e apresentando os recursos disponíveis para o usuário, conforme exemplos das figuras seguintes:

<span id="page-27-1"></span>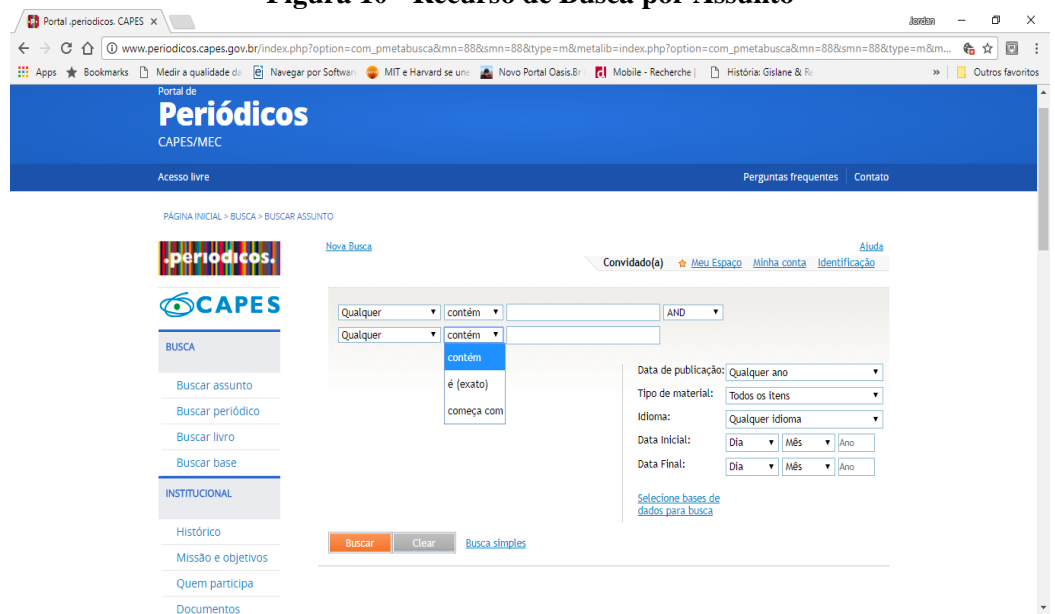

**Figura 10 - Recurso de Busca por Assunto**

**Fonte**: Portal de Periódicos da CAPES [\(http://www.periodicos.capes.gov.br/\)](http://www.periodicos.capes.gov.br/)

Busca por periódicos do Portal:

<span id="page-28-0"></span>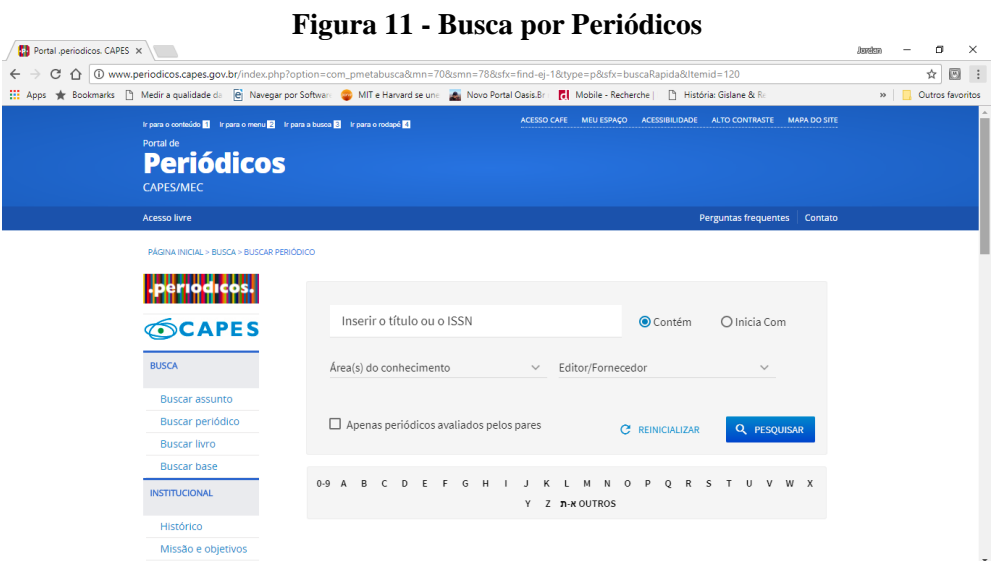

**Fonte**: Portal de Periódicos da CAPES [\(http://www.periodicos.capes.gov.br/\)](http://www.periodicos.capes.gov.br/)

<span id="page-28-1"></span>Busca por livro:

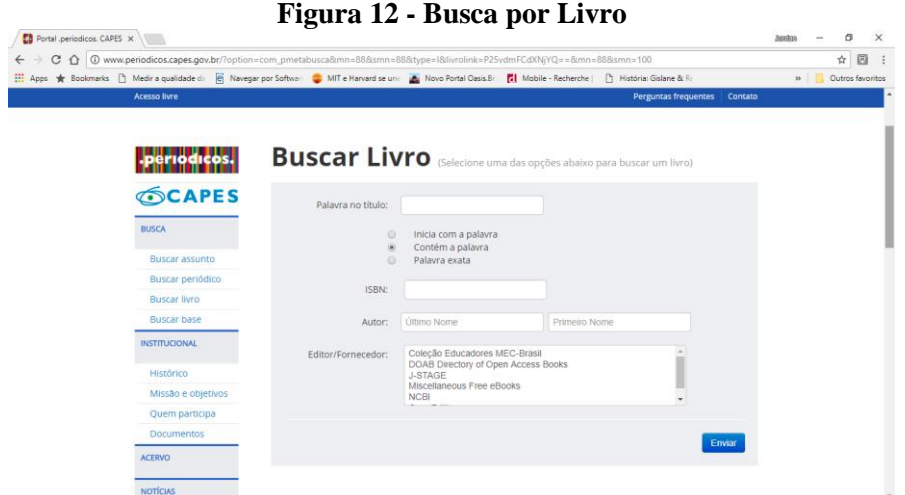

 **Fonte**: Portal de Periódicos da CAPES [\(http://www.periodicos.capes.gov.br/\)](http://www.periodicos.capes.gov.br/)

Busca por Base:

<span id="page-29-0"></span>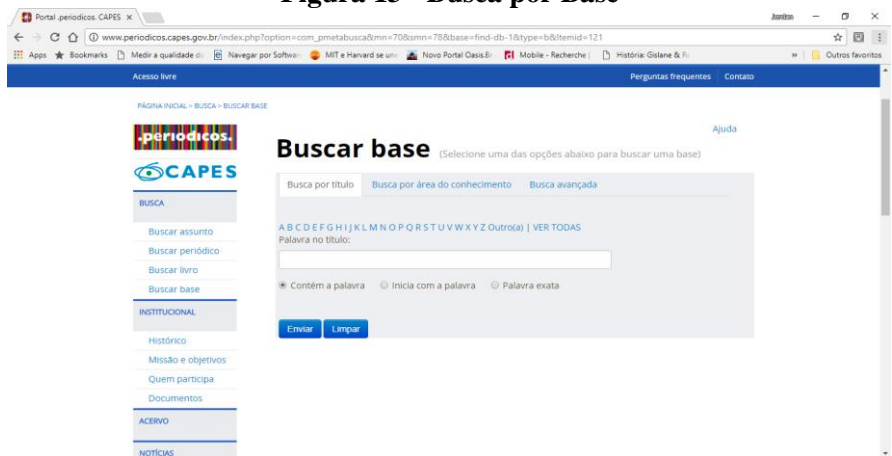

**Figura 13 - Busca por Base**

 **Fonte**: Portal de Periódicos da CAPES [\(http://www.periodicos.capes.gov.br/\)](http://www.periodicos.capes.gov.br/)

Nota-se nas figuras apresentadas que as opções de buscas disponíveis para cada tipo de material podem ter diferentes recursos de busca. No caso das bases de dados é importante ressaltar que em determinados casos o Portal da CAPES remete/conecta o usuário com o site específico de bases de dados onde foi localizado material relativo a busca efetuada, assim o usuário poderá proceder outras pesquisas e colher resultados diferentes dos encontrados em buscas estabelecidas no Portal da CAPES.

<span id="page-29-1"></span>Outro recurso disponível no Portal é o "Meu Espaço":

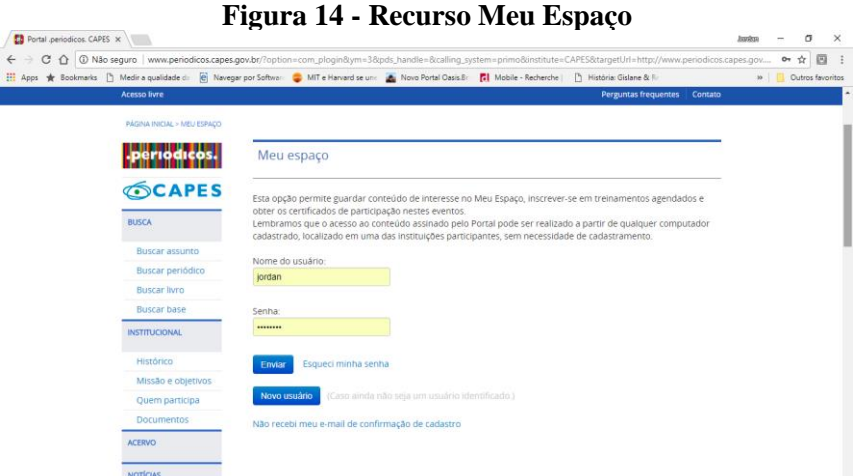

 **Fonte**: Portal de Periódicos da CAPES [\(http://www.periodicos.capes.gov.br/\)](http://www.periodicos.capes.gov.br/)

Após criar e efetuar o *login* no recurso "Meu Espaço" do Portal da CAPES, o usuário poderá contar com uma ferramenta que proporciona organizar seus resultados de pesquisa sem a necessidade de copiar ou baixar todos os documentos que o mesmo está selecionando como relevante a sua pesquisa. Assim terá mais tempo para analisar os

resultados e verificar se realmente são relevantes à pesquisa, mantendo os de interesse e excluindo de seu espaço os que não são, organizando melhor a pesquisa.

Recursos semelhantes ao "Meu Espaço" estão presente em outras bases de dados que estão agregadas no Portal da CAPES, e caso o usuário deseje, ele pode criar *login* em todas as bases de interesse, porém terá mais dificuldades para controlar suas pesquisas, pois poderá estar obtendo os mesmos resultados em bases diferentes.

Caso o usuário queira verificar quais as bases de dados estão disponíveis no Portal da CAPES, pode verificar a relação das mesmas por ordem alfabética, podendo ainda optar pela busca por área do conhecimento, ou busca avançada. Para a área de educação, por exemplo, existem 59 bases de dados, conforme informação apresentada na figura seguinte:

<span id="page-30-0"></span>

| $\bigcap$     |                                                | 121 www.periodicos.capes.gov.br/index.php?option=com_pmetabusca&mn=70&smn=78&base=find-db-1&type=b&ltemid=121                                                               |                                                         |             | 圆<br>☆<br>$\ddot{\cdot}$ |   |
|---------------|------------------------------------------------|----------------------------------------------------------------------------------------------------|---------------------------------------------------------|-------------|--------------------------|---|
|               |                                                | Apps Ar Bookmarks [9] Medira qualidade da [9] Navegar por Software (20 MIT e Harvard se une (20 Novo Portal Oasis.Br   <mark>7</mark>   Mobile - Recherche   20   Secherche | <sup>1</sup> História: Gislane & Re                     |             | » Cutros favoritos       |   |
|               | <b>SCAPES</b>                                  | <b>Buscar base</b> (Resultado da busca)                                                                                                    |                                                         |             |                          |   |
| <b>BUSCA</b>  |                                                | Você buscou por "Áreas do Conhecimento=Ciências Humanas, Subcategoria=Educação"<br>1 - 30 de 59 Base(s)                                                                     | $\prec$<br>Página: 1 de 2                               | Próximo> >> |                          |   |
|               | <b>Buscar assunto</b>                          | Nome da base                                                                                                    | <b>Tipo</b>                                             | Ações       |                          |   |
|               | <b>Buscar periódico</b><br><b>Buscar livro</b> | Academic Search Premier - ASP (EBSCO)                                                                                                    | Referenciais com resumos, Textos<br>completos           | œ           |                          |   |
|               | <b>Buscar base</b>                             | Applied Social Sciences Index and Abstracts - ASSIA (ProQuest)                                                                                                    | Referenciais com resumos                                | $\bullet$   |                          |   |
|               | <b>INSTITUCIONAL</b>                           | <b>Cambridge Core</b>                                                                                                    | <b>Textos completos</b>                                 | $\bullet$   |                          |   |
|               | Histórico                                      | Dentistry and Oral Sciences Source - DOSS (EBSCO)                                                                                                    | Referenciais com resumos . Textos<br>completos . Livros | $\bullet$   |                          |   |
|               | Missão e objetivos                             | Digital Library of Classic Protestant Texts (Alexander Street Press)                                                                                                    | Obras de Referência                                     | $\bullet$   |                          |   |
|               | Quem participa                                 | Digital Library of the Catholic Reformation (Alexander Street Press)                                                                                                    | Obras de Referência                                     | $\bullet$   |                          |   |
|               | <b>Documentos</b>                              | <b>Education Resources Information Center - ERIC (ProQuest)</b>                                                                                                    | Referenciais com resumos                                | 0           |                          |   |
| <b>ACERVO</b> |                                                | <b>Educational Resources Information Center - ERIC</b>                                                                                                    | Referenciais com resumos                                | $\bullet$   |                          |   |
|               | <b>NOTÍCIAS</b>                                | Eighteenth Century Online - ECCO (Gale)                                                                                                    | Livros                                                  | ⊕           |                          |   |
|               |                                                | <b>Britannica Academic Edition</b>                                                                                                    | Obras de Referência                                     | $\bullet$   |                          |   |
|               | <b>SUPORTE</b>                                 | Gale - Academic OneFile                                                                                                    | <b>Textos completos</b>                                 | 0           |                          |   |
|               | Treinamentos                                   | <b>Highwire Press</b>                                                                                                    | <b>Textos completos</b>                                 | $\bullet$   |                          |   |
|               | <b>Meus certificados</b>                       | Library, Information Science & Technology Abstracts with Full Text (EBSCO)                                                                                                  | Referenciais com resumos, Textos<br>complatos           | $\bullet$   |                          | ۰ |

**Figura 15 - Busca por Bases de Educação**

**Fonte**: Portal de Periódicos da CAPES [\(http://www.periodicos.capes.gov.br/\)](http://www.periodicos.capes.gov.br/)

## <span id="page-30-1"></span>**4.2 A Biblioteca Eletrônica SciELO**

Conforme informações presentes no site da SciELO, o mesmo é resultado de um projeto de pesquisa da Fundação de Amparo à Pesquisa do Estado de São Paulo - FAPESP que teve apoio do Centro Latino-Americano e do Caribe de Informação em Ciências da Saúde - BIREME e do Conselho Nacional de Desenvolvimento Científico e Tecnológico - CNPq para sua implantação.

O site da SciELO é definido como sendo uma biblioteca eletrônica cujo objetivo é proporcionar aos usuários acesso a diversas coleções de "periódicos como um todo, aos fascículos de cada título de periódico, assim como aos textos completos dos artigos. O acesso aos títulos dos periódicos e aos artigos pode ser feito através de índices e de formulários de busca".

<span id="page-31-0"></span>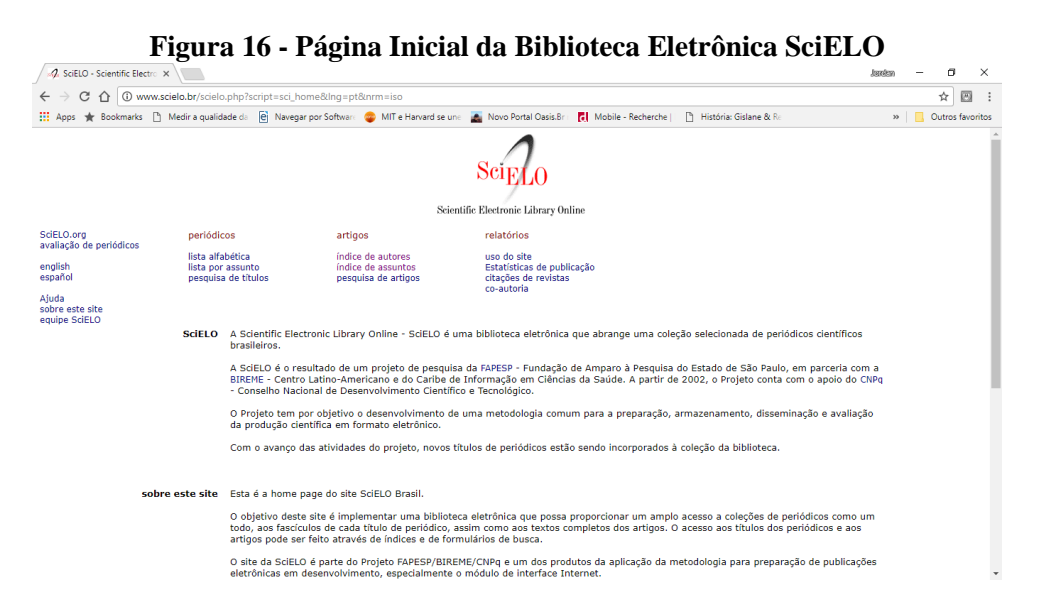

**Fonte**: Site da SciELO Brasil [\(http://www.scielo.br/\)](http://www.scielo.br/)

Conforme informações disponíveis na parte de ajuda do site, a SciELO (1997?, grifo do autor):

> A interface SciELO proporciona acesso à sua coleção de periódicos através de uma *lista alfabética* de títulos, ou por meio de uma *lista de assuntos*, ou ainda através de um módulo de *pesquisa de títulos* dos periódicos, por assunto, pelos nomes das instituições publicadoras e pelo local de publicação.

> A interface também propicia acesso aos textos completos dos artigos através de um *índice de autor* e um *índice de assuntos*, ou por meio de um formulário de *pesquisa de artigos*, que busca os elementos que o compõem, tais como autor, palavras do título, assunto, palavras do texto e ano de publicação.

O site apresente três opções de consulta: periódicos, artigos e relatórios, mas disponibiliza também uma "Coleção de Livros" acessível em "SciELO Livros". A busca por periódicos pode se dar por lista alfabética, por assunto ou pesquisa de títulos. A pesquisa por artigos pode ser feita pelos índices de autores, de assuntos ou pesquisa de artigos. A consulta aos relatórios está mais voltada para as estatísticas de uso do site SciELO, de publicações, de citações e de coautorias. Para muitos pesquisadores estes relatórios podem ser úteis para determinar a escolha entre um determinado autor, periódico ou documento.

<span id="page-32-0"></span>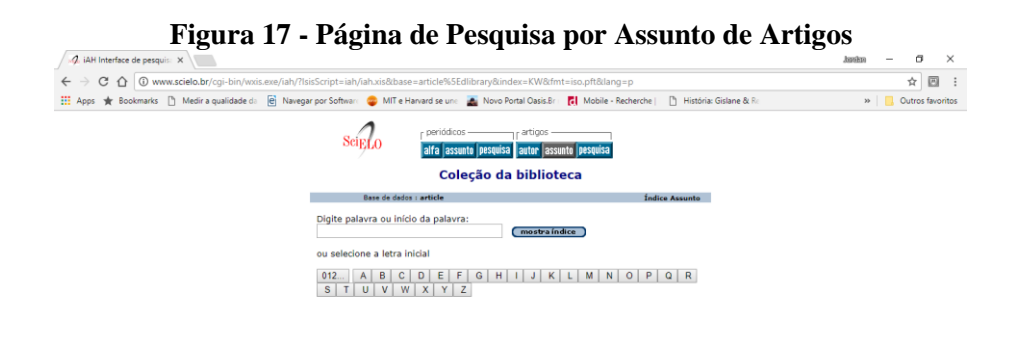

**Fonte**: Site da SciELO Brasil [\(http://www.scielo.br/\)](http://www.scielo.br/)

Ao optar por executar as buscas por assunto de artigos e/ou periódicos no SciELO, o sistema permite a busca livre, porém apresenta aos usuários os índices de termos já existentes na base para proceder a pesquisa. O site é de fácil acesso e dispõe de recursos intuitivos para proceder as pesquisas que é um dos mecanismos mais utilizados, tanto pela facilidade de acesso aos artigos científicos, quanto por serem acessados pelos metabuscadores do Google, permitindo recuperação de uma determinada informação mesmo não acessando diretamente ao site. É importante lembrar que o Scielo também fazer parte das bases de pesquisa do Portal da CAPES.

## **Atividade 4**

Realize pesquisas no Portal da CAPES e SciELO e relate suas experiências com os recursos de pesquisa. Crie um *login* e senha no "Meu Espaço" no Portal da CAPES e tente salvar suas pesquisas para posterior recuperação. Também, descreva a experiência com esse recurso.

### **- Leitura Complementar:**

## **Portal de periódicos da capes: uso por pós-graduandos da faculdade de medicina** <http://www.scielo.br/pdf/rbem/v36n1/a07v36n1.pdf>

# **Uso de bibliotecas digitais de periódicos: um estudo comparativo do uso do Portal de Periódicos da Capes entre áreas do conhecimento**.

<http://www.scielo.br/pdf/pci/v15n1/05.pdf>

**Comparativo entre as bases de dados PubMed, SciELO e Google Acadêmico com o foco na temática Educação Médica** <http://web.unifoa.edu.br/cadernos/edicao/28/75-82.pdf>

**Vídeos:**

**Dicas de como usar o Periódicos Capes** <https://www.youtube.com/watch?v=gB98R4nt1ZA>

**Dicas de como usar o Scielo** <https://www.youtube.com/watch?v=Ket8A9atP4c>

**Introdução Pesquisa Acadêmica - Busca em Base de Dados** [https://www.youtube.com/watch?v=\\_ri3aPTYSZg&t=3s](https://www.youtube.com/watch?v=_ri3aPTYSZg&t=3s)

## **REFERÊNCIAS**

<span id="page-34-0"></span>ABE, Veridiana; CUNHA, Miriam Vieira da. A busca de informação na Internet: um estudo do comportamento de bibliotecários e estudantes de ensino médio. **TransInformação**, Campinas, 23, n. 2, p. 95-111, maio/ago. 2011. Disponível em: < http://www.scielo.br/pdf/tinf/v23n2/a02v23n2.pdf>. Acesso em: 15 nov. 2017.

ARAÚJO JÚNIOR, Rogério Henrique de. **Precisão no processo de busca e recuperação da informação.** Brasília: Thesaurus, 2007.

BARRETO, Aldo de Albuquerque. Transferência de informação para o conhecimento. In: AQUINO, Mirian de Albuquerque (Org.). **O campo da Ciência da Informação**: gênese, conexões e especialidades. João Pessoa: UFPB, 2002. p. 49-60.

BROONER, E. G. **Gerência de bases de dados para microcomputadores**. Rio de Janeiro: Campus, 1983.

CHAIM, Ricardo Matos. Estratégias de marketing na Internet para websites. In.: AMARAL, Sueli Angelica do. **Marketing na ciência da informação**. Brasília: Ed. UNB, 2007. p. 97-120.

FERNEDA, Edberto. **Recuperação de informação**: análise sobre a contribuição da Ciência da Computação para a Ciência da Informação. 2003. x, 137 f. Tese (Doutorado em Ciências da Comunicação) - Universidade de São Paulo, Escola de Comunicação e Artes, São Paulo, 2003.

GARCIA, Rodrigo Moreira. **A busca da informação especializada e a efetividade de sua recuperação:** interação entre bibliotecário, usuário e bases de dados. 2005. 178 f. Trabalho de Conclusão de Curso (Graduação em Biblioteconomia) – Universidade Estadual Paulista, Faculdade de Filosofia e Ciências, Marília, 2005.

GÓMEZ, Maria Nélida González de. Dos estudos sociais da informação aos estudos do social desde o ponto de vista da informação. In: AQUINO, Mirian de Albuquerque (Org.). **O campo da Ciência da Informação**: gênese, conexões e especialidades. João Pessoa: UFPB, 2002. p. 25-48.

HADDAD, Fernando. **Portal Domínio Público**: missão. 2004. Disponível em: < http://www.dominiopublico.gov.br/Missao/Missao.jsp>. Acesso em: 16 nov. 2017.

IBICT. **Repositórios digitais**. Brasília, [2012?]. Disponível em: <http://www.ibict.br/informacao-para-ciencia-tecnologia-e-inovacao%20/repositoriosdigitais>. Acesso em: 10 out. 2017.

LANCASTER, F. W. O currículo de ciência da informação. **Revista de Biblioteconomia de Brasília**, Brasília-DF, v. 17, n. 1, p. 1-20, jan./jun. 1989. Disponível em:

<http://www.brapci.inf.br/index.php/article/view/0000002587/fb436dd319b2995dec338 2afc69ac810/>. Acesso em: 15 nov. 2017.

## LEITE, Fernando et al. **Boas práticas para a construção de repositórios institucionais da produção científica**. Brasília: IBICT, 2012.

MESSIAS, Lucilene Cordeiro da Silva. **Informação**: um estudo exploratório do conceito em periódicos científicos brasileiros da área de Ciência da Informação. 2005. 185 f. Dissertação (Mestrado em Ciência da Informação) – Universidade Estadual Paulista, Faculdade de Filosofia e Ciências, Marília, 2005. Disponível em: < https://www.marilia.unesp.br/Home/Pos-Graduacao/CienciadaInformacao/Dissertacoes/ messias  $\text{lcs}$  me mar.pdf >. Acesso em: 14 nov. 2017.

NORONHA, Daisy Pires; FERREIRA, Sueli Mara S. P. **Recursos informacionais II**: bases de dados. 1999. Disponível em: <http://www2.eca.usp.br/prof/sueli/cbd201/bases.htm>. Acesso em: 16 nov. 2017.

PORTAL de Periódicos CAPES/MEC: histórico [2000?]. Disponível em: <http://www.periodicos.capes.gov.br/index.php?option=com\_pcontent&view=pcontent &alias=historico&Itemid=100>. Acesso em: 16 nov. 2017.

SANTOS JUNIOR, Ernani Rufino dos. **Repositórios institucionais de acesso livre no Brasil**: estudo delfos. 2010. 177 f. Dissertação (Mestrado em Ciência da Informação) – Faculdade de Ciência da Informação, Universidade de Brasília, Brasília, 2010.

SCIELO Scientific Eletronic Library Online [1997?]. Diponível em: <http://www.scielo.br/>. Acesso em: 12 nov. 2017.

TEXEIRA, Marcelo Votto. Você sabe o que são as bases de dados científicas? **Blog do Sistema de Bibliotecas da UCS**, out. 2011. Disponível em: <https://bibliotecaucs.wordpress.com/2011/10/27/voce-sabe-o-que-sao-as-bases-dedados-cientificas/>. Acesso em: 14 nov. 2017.

TOUTAIN, Lídia Maria Batista Brandão. Biblioteca digital: definição de termos. In: MARCONDES, Carlos H. et al. (Org.). **Bibliotecas digitais**: saberes e práticas. 2. ed. Salvador: UFBA; Brasília: IBCIT, 2006. p. 15-24.